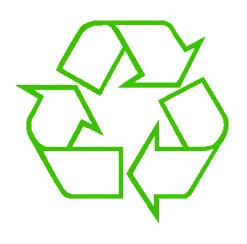

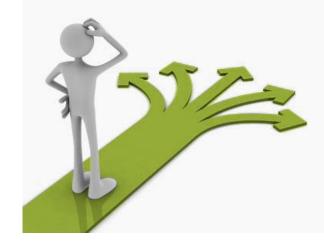

## **Control flow**

Ruth Anderson UW CSE 160 Spring 2015

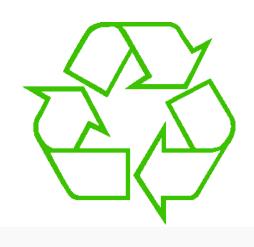

#### Repeating yourself

# 577

#### Making decisions

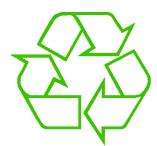

#### **Temperature conversion chart**

Recall exercise from previous lecture

```
fahr = 30
cent = (fahr - 32) / 9.0 * 5
print fahr, cent
fahr = 40
cent = (fahr - 32) / 9.0 * 5
print fahr, cent
fahr = 50
cent = (fahr - 32) / 9.0 * 5
print fahr, cent
fahr = 60
cent = (fahr - 32) / 9.0 * 5
print fahr, cent
fahr = 70
cent = (fahr - 32) / 9.0 * 5
print fahr, cent
print "All done"
```

<u>Output:</u> 30 -1.11 40 4.44 50 10.0 60 15.56 70 21.11 All done

3

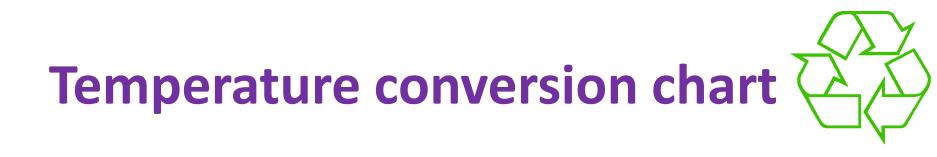

A better way to repeat yourself:

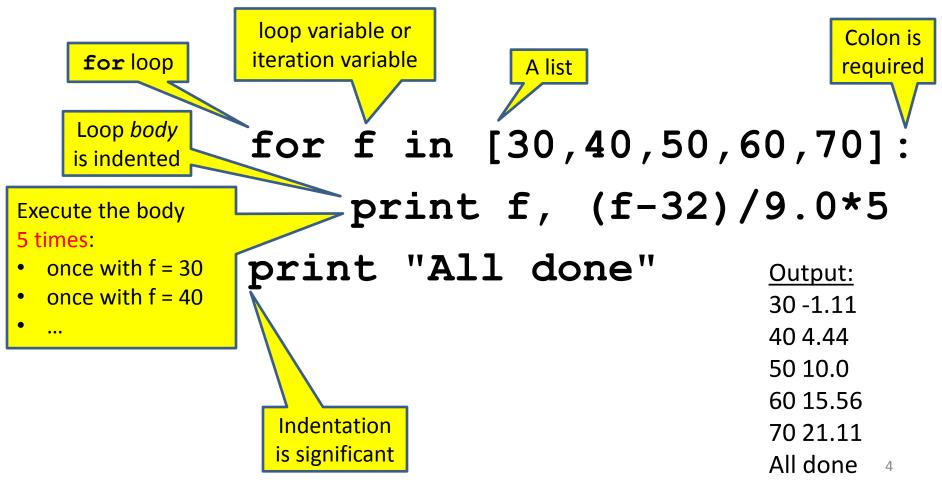

## How a loop is executed: Transformation approach

State of the

Idea: convert a **for** loop into something we know how to execute

- **1.** Evaluate the sequence expression
- 2. Write an assignment to the loop variable, for each sequence element
- **3.** Write a copy of the loop after each assignment
- 4. Execute the resulting statements

## How a loop is executed: Direct approach

- **1.** Evaluate the sequence expression
- While there are sequence elements left:
  - a) Assign the loop variable to the next remaining sequence element
  - b) Execute the loop body

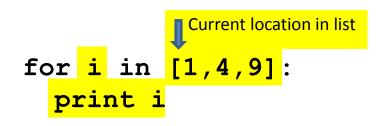

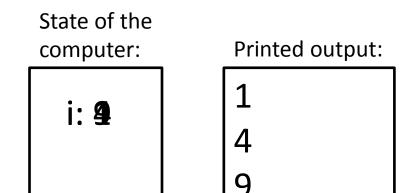

#### The body can be multiple statements

Execute whole body, then execute whole body again, etc.

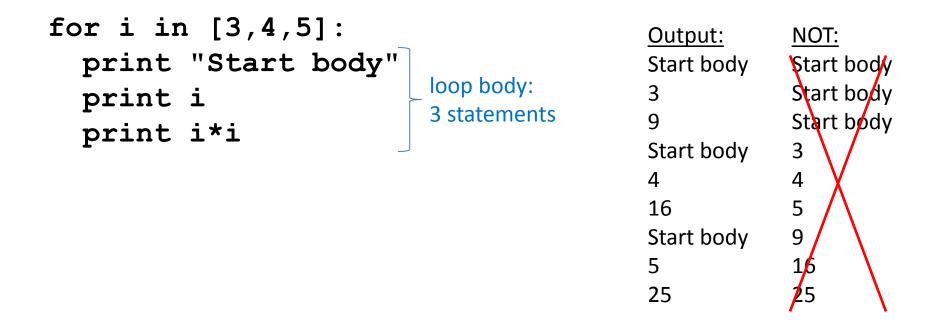

Convention: often use i or j as loop variable if values are integers This is an exception to the rule that variable names should be descriptive

## **Indentation is significant**

- Every statement in the body must have exactly the same indentation
- That's how Python knows where the body ends

```
for i in [3,4,5]:
    print "Start body"
Error! print i
    print i*i
```

```
    Compare the results of these loops:
    for f in [30,40,50,60,70]:
    print f, (f-32)/9.0*5
    print "All done"
```

```
for f in [30,40,50,60,70]:
    print f, (f-32)/9.0*5
    print "All done"
```

#### The body can be multiple statements

How many statements does this loop contain?

| <u>Output:</u> |
|----------------|
| Outer 0        |
| Inner 2        |
| Sum 2          |
| body: Inner 3  |
| tements Sum 3  |
| Outer 0        |
| Outer 1        |
| Inner 2        |
| Sum 3          |
| Inner 3        |
|                |

What is the output?

Sum 4 Outer 1

## Understand loops through the transformation approach

Key idea:

- 1. Assign each sequence element to the loop variable
- 2. Duplicate the body

```
for i in [0,1]: i = 0 i = 0
print "Outer", i print "Outer", i print "Outer", i
for j in [2,3]: for j in [2,3]: j = 2
print " Inner", j print " Inner", j
i = 1 j = 3
print "Outer", i print " Inner", j
for j in [2,3]: i = 1
print " Inner", j print "Outer", i
for j in [2,3]: i = 1
print " Inner", j print "Outer", i
for j in [2,3]:
print " Inner", j
```

#### **Fix this loop**

# Goal: print 1, 2, 3, ..., 48, 49, 50
for tens\_digit in [0, 1, 2, 3, 4]:
 for ones\_digit in [1, 2, 3, 4, 5, 6, 7, 8, 9]:
 print tens\_digit \* 10 + ones\_digit

What does it actually print?

How can we change it to correct its output?

Moral: Watch out for *edge conditions* (beginning or end of loop)

#### **Some Fixes**

- for tens\_digit in [0, 1, 2, 3, 4]:
   for ones\_digit in [0, 1, 2, 3, 4, 5, 6, 7, 8, 9]:
   print tens\_digit \* 10 + ones\_digit + 1
- for tens\_digit in [0, 1, 2, 3, 4]:
   for ones\_digit in [1, 2, 3, 4, 5, 6, 7, 8, 9, 10]:
   print tens\_digit \* 10 + ones\_digit
- for ones\_digit in [1, 2, 3, 4, 5, 6, 7, 8, 9]:
   print ones\_digit
  for tens\_digit in [1, 2, 3, 4]:
   for ones digit in [0, 1, 2, 3, 4, 5, 6, 7, 8, 9]:
- print tens\_digit \* 10 + ones\_digit
  print 50

#### **Test your understanding of loops** Output: Puzzle 1: for i in [0,1]: 0 print i 1 1 print i Puzzle 2: i = 5(no output) for i in []: print i **Reusing loop variable** (don't do this!) Puzzle 3: Outer 0 Inner 2 for i in [0,1]: Inner 3 print "Outer", i Outer 3 outer Outer 1 for i in [2,3]: inner loop Inner 2 print " Inner", loop body Inner 3 print "Outer", i body Outer 3

13

## The range function

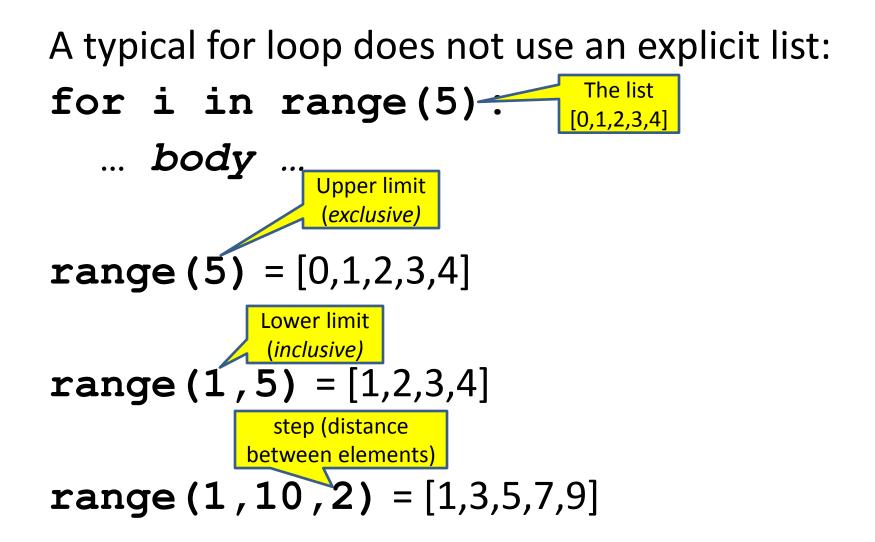

#### Some Loops

```
# Sum of a list of values, what values?
result = 0
for element in range(5):
  result = result + element
print "The sum is: " + str(result)
# Sum of a list of values, what values?
result = 0
for element in range(5,1,-1):
  result = result + element
print "The sum is:", result
# Sum of a list of values, what values?
result = 0
for element in range(0,8,2):
  result = result + element
print "The sum is:", result
# Sum of a list of values, what values?
result = 0
size = 5
for element in range(size):
  result = result + element
print "When size = " + str(size) + " result is " + str(result)
```

#### **Some More Loops**

```
for size in [1, 2, 3, 4]:
    result = 0
    for element in range(size):
        result = result + element
    print "size=" + str(size) + " result=" + str(result)
print " We are done!"
```

What happens if we move **result** = 0 to be the first line of the program instead?

### **Decomposing a list computation**

- To compute a value for a list:
  - Compute a partial result for all but the last element
  - Combine the partial result with the last element

Example: sum of a list:

```
[ 3, 1, 4, 1, 5, 9, 2, 6, 5 ]
List z
List y
List c
List b
List a
```

sum(List a) = sum(List b) + 5
sum(List b) = sum(List c) + 6
...
sum(List y) = sum(List z) + 3
sum(empty list) = 0

### How to process a list: One element at a time

use result

```
print result
```

- *initial\_value* is a correct result for an empty list
- As each element is processed, result is a correct result for a prefix of the list
- When all elements have been processed,
   result is a correct result for the whole list

## **Examples of list processing**

result = *initial value* for element in *list*: Product of a list: result = updated result result = 1for element in mylist: result = result \* element Maximum of a list: The first element of the result = mylist[0] list (counting from zero) for element in mylist: result = max(result, element) • Approximate the value 3 by 1 + 2/3 + 4/9 + 8/27 + 16/81 + ...  $= (2/3)^{0} + (2/3)^{1} + (2/3)^{2} + (2/3)^{3} + ... + (2/3)^{10}$ result = 0for element in range(11): result = result + (2.0/3.0) \*\*element

## **Making decisions**

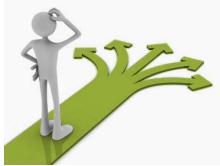

- How do we compute absolute value?
  - abs(5) = 5abs(0) = 0abs(-22) = 22

## **Absolute value solution**

If the value is negative, negate it.
Otherwise, use the original value.

```
val = -10
# calculate absolute value of val
if val < 0:
    result = - val
else:
    result = val
print result</pre>
```

Another approach that does the same thing without using **result**:

```
val = -10
if val < 0:
    print - val
else:
    print val</pre>
```

In this example, **result** will always be assigned a value.

#### **Absolute value solution**

As with loops, a <u>sequence of statements</u> could be used in place of a single statement:

```
val = -10
# calculate absolute value of val
if val < 0:
    result = - val
    print "val is negative!"
    print "I had to do extra work!"
else:
    result = val
    print "val is positive"
print result</pre>
```

#### **Absolute value solution**

What happens here?

```
val = 5
# calculate absolute value of val
if val < 0:
    result = - val
    print "val is negative!"
else:
    for i in range(val):
        print "val is positive!"
    result = val
print result</pre>
```

#### **Another if**

#### It is not required that anything happens ...

val = -10
if val < 0:
 print "negative value!"</pre>

#### What happens when val = 5?

#### The if body can be any statements

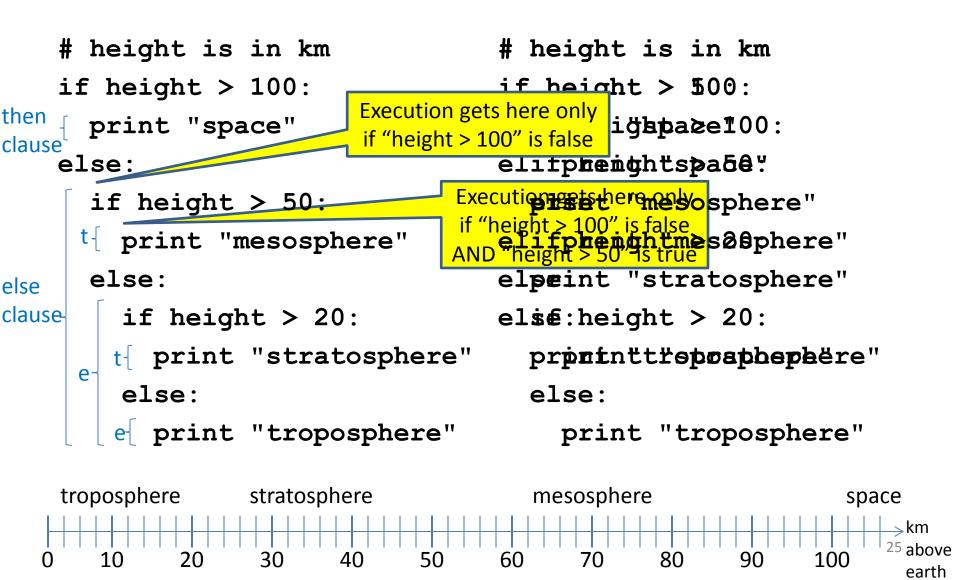

space

100

→ km <sup>26</sup> above

earth

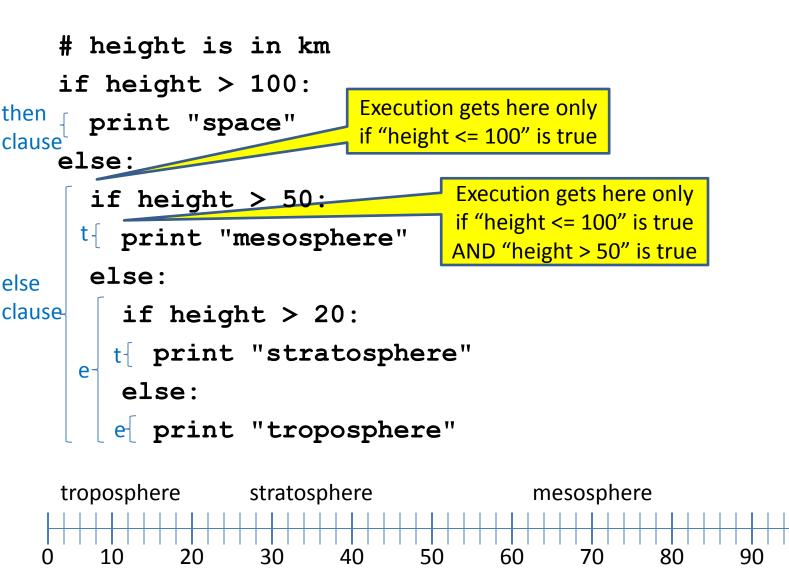

```
# height is in km
if height > 100:
  print "space"
else:
  if height > 50:
    print "mesosphere"
  else:
    if height > 20:
       print "stratosphere"
    else:
      print "troposphere"
troposphere
              stratosphere
                                   mesosphere
                                                          space
                                                              \rightarrow km
```

60

80

90

70

50

30

40

10

0

20

<sup>27</sup> above

earth

100

if height > 50: if height > 100: print "space" else: print "mesosphere" else: if height > 20: print "stratosphere" else: print "troposphere"

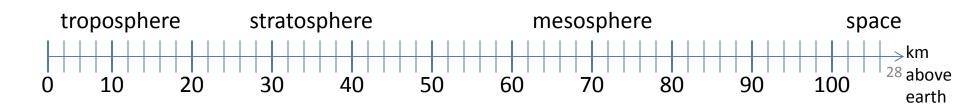

if height > 100: print "space" elif height > 50: print "mesosphere" elif height > 20: print "stratosphere" else: print "troposphere"

#### ONE of the print statements is guaranteed to execute: whichever condition it encounters <u>first</u> that is true

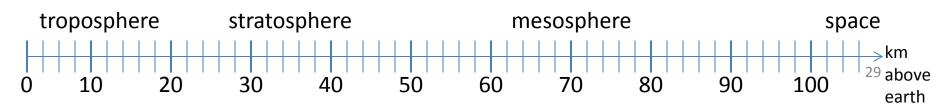

#### **Order Matters**

# broken version 3
if height > 20:
 print "stratosphere"
elif height > 50:
 print "mesosphere"
elif height > 100:
 print "space"
else:
 print "troposphere"

#### Try height = 72 on both versions, what happens?

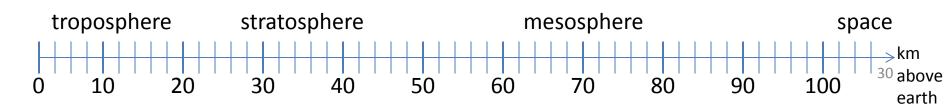

# incomplete version 3
if height > 100:
 print "space"
elif height > 50:
 print "mesosphere"
elif height > 20:
 print "stratosphere"

#### In this case it is possible that nothing is printed at all, when?

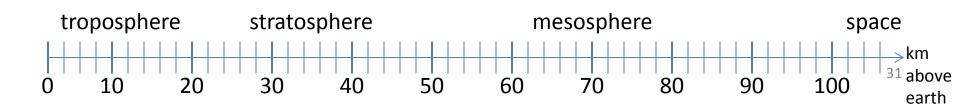

#### What Happens here?

# height is in km

if height > 100:

print "space"

if height > 50:

print "mesosphere"

if height > 20:

print "stratosphere"

else:

print "troposphere"

#### Try height = 72

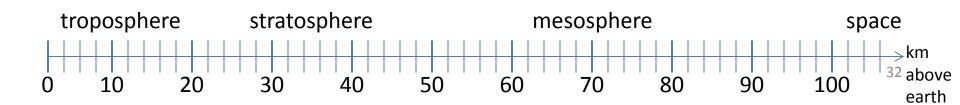

## The then clause *or* the else clause is executed

- speed = 54
- limit = 55
- if speed <= limit:</pre>

print "Good job!"

else:

print "You owe \$", speed/fine

What if we change speed to 64?